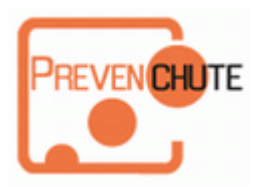

www.prevenchute.com

## **Plateau Ergo Ordinateur**

## **Instructions**

Appuyez pour enfoncer le bouton gris situé au centre de la charnière que vous désirez régler et choisissez l'angle souhaité.

Appuyez de nouveau sur le bouton pour bloquer la charnière (position de blocage).

Renouveler l'opération sur chaque charnière jusqu'à ce que vous ayez obtenu le réglage voulu de votre tablette.

Sortez le clapet amovible pour caler votre ordinateur.

Si vous désirez utiliser la tablette de souris rétractable, dévissez d'un tour les deux vis de la tablette situées en-dessous du Plateau ergo. Vous pouvez ensuite faire coulisser la tablette.

Installez-vous confortablement et posez le Plateau Ergo au dessus de vos jambes si vous êtes en position assise, ou au dessus de votre bassin si vous êtes en position couchée. Posez votre ordinateur portable sur la tablette.

## **Réglages**

Nous vous suggérons les angles de réglages suivants :

- 1/ Position sur canapé
- articulation extérieure : -30°
- articulation intérieure : -60°
- 2/ Position sur lit
- articulation extérieure : -30°
- articulation intérieure : -75°
- 3/ Position tablette inclinée sur bureau
- articulation extérieure : 0°
- articulation intérieure : -45°

Bien entendu, vous pouvez affiner les angles selon vos goûts et ainsi créer vos propres positions !

## **Précautions d'emploi**

La charge maximum du Plateau Ergo est de **10 Kg**. Retirez votre ordinateur portable du Plateau Ergo lorsque vous changez sa position. Veillez à ne pas exercer de pression latérale sur les articulations. Manipulez votre Plateau Ergo avec précaution afin de ne pas vous pincer ou couper.